# <span id="page-0-0"></span>Elements of Programming Languages

Lecture 3: Booleans, conditionals, and types

James Cheney

University of Edinburgh

September 28, 2023

**KORKARYKERKER POLO** 

### <span id="page-1-0"></span>Boolean expressions

- So far we've considered only a trivial arithmetic language LArith
- $\bullet$  Let's extend  $L_{\text{Arith}}$  with equality tests and Boolean true/false values:

$$
e ::= \cdots | b \in \mathbb{B} | e_1 == e_2
$$

- We write  $\mathbb B$  for the set of Boolean values  $\{true, false\}$
- Basic idea:  $e_1 == e_2$  should evaluate to true if  $e_1$  and  $e_2$ have equal values, false otherwise

## <span id="page-2-0"></span>What use is this?

#### • Examples:

- $2 + 2 == 4$  should evaluate to true
- $3 \times 3 + 4 \times 4 == 5 \times 5$  should evaluate to true
- $\bullet$  3  $\times$  3  $==$  4  $\times$  7 should evaluate to false
- How about true  $==$  true? Or false  $==$  true?
- So far, there's not much we can do.
- We can evaluate a numerical expression for its value, or a Boolean equality expression to true or false
- We can't write an expression whose result depends on evaluating a comparison.
	- We lack an "if then else" (conditional) operation.
- We also can't "and", "or" or negate Boolean values.

## <span id="page-3-0"></span>**Conditionals**

Let's also add an "if then else" operation:

$$
e ::= \cdots | b \in \mathbb{B} | e_1 == e_2 | if e then e_1 else e_2
$$

- We define  $L_{\text{If}}$  as the extension of  $L_{\text{Arith}}$  with booleans, equality and conditionals.
- Examples:
	- if true then 1 else 2 should evaluate to 1
	- if  $1 + 1 == 2$  then 3 else 4 should evaluate to 3
	- if true then false else true should evaluate to false
- Note that if e then  $e_1$  else  $e_2$  is the first expression that makes nontrivial "choices": whether to evaluate the first or second case.

## <span id="page-4-0"></span>Extending evaluation

We consider the Boolean values true and false to be values:

$$
v ::= n \in \mathbb{N} \mid b \in \mathbb{B}
$$

• and we add the following evaluation rules:

 $v \mid$  for  $L_{\text{If}}$ 

$$
\begin{array}{ccc} e_1 \Downarrow v & e_2 \Downarrow v & e_1 \Downarrow v_1 & e_2 \Downarrow v_2 & v_1 \neq v_2 \\ e_1 == e_2 \Downarrow \texttt{true} & e_1 == e_2 \Downarrow \texttt{false} \\ e \Downarrow \texttt{true} & e_1 \Downarrow v_1 & e \Downarrow \texttt{false} & e_2 \Downarrow v_2 \\ \texttt{if $e$ then $e_1$ else $e_2 \Downarrow v_1$} & \texttt{if $e$ then $e_1$ else $e_2 \Downarrow v_2$} \end{array}
$$

## <span id="page-5-0"></span>Extending the interpreter

 $\bullet$  To interpret  $L_{\text{lf}}$ , we need new expression forms:

case class Bool(n: Boolean) extends Expr case class Eq(e1: Expr, e2:Expr) extends Expr case class IfThenElse(e: Expr, e1: Expr, e2: Expr) extends Expr

• and different types of values (not just Ints):

```
abstract class Value
case class NumV(n: Int) extends Value
case class BoolV(b: Boolean) extends Value
```
(Technically, we could encode booleans as integers, but in general we will want to separate out the kinds of values.)

## <span id="page-6-0"></span>Extending the interpreter

```
// helpers
def add(v1: Value, v2: Value): Value =
       (v1,v2) match {
         case (NumV(v1), NumV(v2)) \Rightarrow NumV(v1 + v2)}
def mult(v1: Value, v2: Value): Value = ...def eval(e: Expr): Value = e match {
   // Arithmetic
   case Num(n) \implies NumV(n)case Plus(e1,e2) \Rightarrow add(eval(e1),eval(e2))case Times(e1,e2) \Rightarrow mult(eval(e1),eval(e2))... }
```
## <span id="page-7-0"></span>Extending the interpreter

```
// helper
def eq(v1: Value, v2: Value): Value = (v1, v2) match {
    case (NumV(n1), NumV(n2)) \Rightarrow BoolV(n1 == n2)case (BoolV(b1), BoolV(b2)) => BoolV(b1 == b2)}
def eval(e: Expr): Value = e match {
  ...
  case Bool(b) \Rightarrow BoolV(b)case Eq(e1,e2) \Rightarrow eq (eval(e1), eval(e2))
  case IfThenElse(e,e1,e2) => eval(e) match {
    case BoolV(true) \Rightarrow eval(e1)case BoolV(false) \Rightarrow eval(e2)}
}
```
## <span id="page-8-0"></span>Aside: Other Boolean operations

We can add Boolean and, or and not operations as follows:

$$
e ::= \cdots | e_1 \wedge e_2 | e_1 \vee e_2 | \neg(e)
$$

• with evaluation rules:

e ⇓ v  $e_1 \Downarrow v_1$   $e_2 \Downarrow v_2$   $e_1 \Downarrow v_1$   $e_2 \Downarrow v_2$  $e_1 \wedge e_2 \Downarrow v_1 \wedge_{\mathbb{B}} v_2$   $e_1 \vee e_2 \Downarrow v_1 \vee_{\mathbb{B}} v_2$ 

- where again,  $\wedge_{\mathbb{R}}$  and  $\vee_{\mathbb{R}}$  are the mathematical "and" and "or" operations
- These are definable in  $L_{\text{lf}}$ , so we will leave them out to avoid clutter.

## <span id="page-9-0"></span>Aside: Shortcut operations

• Many languages (e.g. C, Java) offer shortcut versions of "and" and " $or$ ":

$$
e ::= \cdots | e_1 \& e_2 | e_1 || e_2
$$

- $e_1$  &&  $e_2$  stops early if  $e_1$  is false (since  $e_2$ 's value then doesn't matter).
- $e_1$  ||  $e_2$  stops early if  $e_1$  is true (since  $e_2$ 's value then doesn't matter).
- We can model their semantics using rules like this:

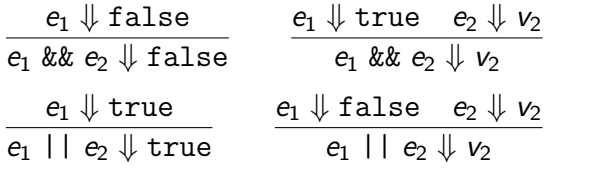

**KORKARYKERKER POLO** 

## <span id="page-10-0"></span>What else can we do?

• We can also do strange things like this:

$$
e_1=1+\left(2==3\right)
$$

Or this:

$$
e_2 = \text{if } 1 \text{ then } 2 \text{ else } 3
$$

What should these expressions evaluate to?

• There is no v such that  $e_1 \Downarrow v$  or  $e_2 \Downarrow v!$ • the Totality property for  $L_{\text{Arith}}$  fails, for  $L_{\text{If}}!$ • If we try to run the interpreter: we just get an error

## <span id="page-11-0"></span>One answer: Conversions

- In some languages (notably C, Java), there are built-in conversion rules
	- For example, "if an integer is needed and a boolean is available, convert true to 1 and false to 0"
	- Likewise, "if a boolean is needed and an integer is available, convert 0 to false and other values to true"
	- LISP family languages have a similar convention: if we need a Boolean value, nil stands for "false" and any other value is treated as "true"
- Conversion rules are convenient but can make programs less predictable
- We will avoid them for now, but consider principled ways of providing this convenience later on.

## <span id="page-12-0"></span>Another answer: Types

• Should programs like:

$$
1 + (2 == 3)
$$
 if 1 then 2 else 3

even be allowed?

- Idea: use a type system to define a subset of "well-formed" programs
- Well-formed means (at least) that at run time:
	- arguments to arithmetic operations (and equality tests) should be numeric values
	- arguments to conditional tests should be Boolean values

## <span id="page-13-0"></span>Typing rules, informally: arithmetic

- Consider an expression e
	- If  $e = n$ , then e has type "integer"
	- If  $e = e_1 + e_2$ , then  $e_1$  and  $e_2$  must have type "integer". If so, e has type "integer" also, else error.
	- If  $e = e_1 \times e_2$ , then  $e_1$  and  $e_2$  must have type "integer". If so, e has type "integer" also, else error.

## Typing rules, informally: booleans, equality and conditionals

- Consider an expression e
	- If  $e = \text{true}$  or false, then e has type "boolean"
	- If  $e = e_1 == e_2$ , then  $e_1$  and  $e_2$  must have the same type. If so, e has type "boolean", else error.
	- If  $e = \text{if } e_0$  then  $e_1$  else  $e_2$ , then  $e_0$  must have type "boolean", and  $e_1$  and  $e_2$  must have **the same type**. If so, then e has the same type as  $e_1$  and  $e_2$ , else error.
- Note 1: Equality arguments have the same (unknown) type.
- Note 2: Conditional branches have the same (unknown) type. This type determines the type of the whole conditional expression.

## Concise notation for typing rules

We can define the possible types using a BNF grammar, as follows:

$$
Type \ni \tau ::= int \mid bool
$$

For now, we will consider only two possible types, "integer" (int) and "boolean" (bool).

• We can also use *rules* to describe the types of expressions:

#### Definition (Typing judgment  $\vdash e : \tau$ )

We use the notation  $\vdash e : \tau$  to say that e is a well-formed term of type  $\tau$  (or "e has type  $\tau$ ").

**KOD KAR KED KED E YOUN** 

## Typing rules, more formally: arithmetic

- If  $e = n$ , then e has type "integer"
- If  $e = e_1 + e_2$ , then  $e_1$  and  $e_2$  must have type "integer". If so, e has type "integer" also, else error.
- If  $e = e_1 \times e_2$ , then  $e_1$  and  $e_2$  must have type "integer". If so, e has type "integer" also, else error.

### $f$  or  $L$ <sub>Arith</sub>

$$
\begin{array}{cc}\n\frac{n \in \mathbb{N}}{\vdash n : \text{int}} & \frac{\vdash e_1 : \text{int} \quad \vdash e_2 : \text{int}}{\vdash e_1 + e_2 : \text{int}} \\
 & \frac{\vdash e_1 : \text{int} \quad \vdash e_2 : \text{int}}{\vdash e_1 \times e_2 : \text{int}}\n\end{array}
$$

## Typing rules, more formally: equality and conditionals

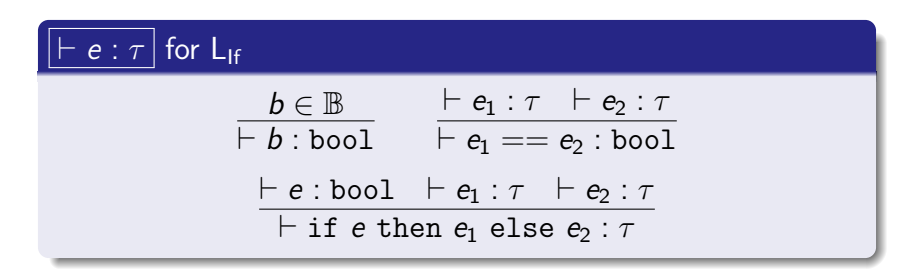

- $\bullet$  We indicate that the types of subexpressions of  $==$  must be equal by using the same  $\tau$
- Similarly, we indicate that the result of a conditional has the same type as the two branches using the same  $\tau$  for all three

## Typing judgments: examples

.

. .

$$
\frac{\vdash 1:\texttt{int} \quad \overline{\vdash 2:\texttt{int}}}{\vdash 1+2:\texttt{int} \quad \overline{\vdash 4:\texttt{int}}}
$$
\n
$$
\frac{\vdash 1+2:\texttt{int}}{\vdash 1+2==4:\texttt{bool}}
$$

$$
\begin{array}{c}\n\vdots \\
\vdash 1 + 2 == 4 : \text{bool} \quad \overline{\vdash 42 : \text{int}} \quad \overline{\vdash 17 : \text{int}} \\
\vdash \text{if } 1 + 2 == 4 \text{ then } 42 \text{ else } 17 : \text{int}\n\end{array}
$$

.  $⊢$  if  $1+2==4$  then 42 else 17 : int  $⊤$  100 : int  $\vdash$  (if 1 + 2 = = 4 then 42 else 17) + 100 : int

**KORKARYKERKER POLO** 

**KORK ERKER ADAM ADA** 

## Typing judgments: non-examples

But we also want some things not to typecheck:

 $\vdash$  1 == true  $\cdot \tau$ 

 $\vdash$  if 42 then  $e_1$  else  $e_2 : \tau$ 

These judgments do not hold for any  $e_1, e_2, \tau$ .

## <span id="page-20-0"></span>Fundamental property of typing

- The point of the typing judgment is to ensure *soundness*: if an expression is well-typed, then it evaluates "correctly"
- That is, evaluation is well-behaved on well-typed programs.

### Theorem (Type soundness for  $L_{\text{If}}$ )

If  $\vdash$  e :  $\tau$  then e  $\Downarrow$  v and  $\vdash$  v :  $\tau$ .

 $\bullet$  For a language like  $L_{\text{lf}}$ , soundness is fairly easy to prove by induction on expressions. We'll present soundness for more realistic languages in detail later.

## <span id="page-21-0"></span>Static vs. dynamic typing

- Some languages proudly advertise that they are "static" or "dynamic"
- Static typing:
	- not all expressions are well-formed; some sensible programs are not allowed
	- types can be used to catch errors, improve performance

### • Dynamic typing:

- all expressions are well-formed; any program can be run
- type errors arise dynamically; higher overhead for tagging and checking
- These are rarely-realized extremes: most "statically" typed languages handle some errors dynamically
- In contrast, any "dynamically" typed language can be thought of as a statically typed one [wit](#page-20-0)[h](#page-22-0) [ju](#page-20-0)[st](#page-21-0) [o](#page-9-0)[n](#page-10-0)[e](#page-22-0) [t](#page-9-0)[y](#page-10-0)[pe](#page-22-0)[.](#page-0-0)

## <span id="page-22-0"></span>Summary

- In this lecture we covered:
	- Boolean values, equality tests and conditionals
	- **•** Extending the interpreter to handle them
	- Typing rules
- **O** Next time:
	- Variables and let-binding
	- Substitution, environments and type contexts